# **Unlock the Power of Excel: Master Formulas and Functions in Days or Less**

Microsoft Excel is an indispensable tool for data analysis and manipulation. Its vast array of formulas and functions empowers users to automate tasks, streamline calculations, and make informed decisions. However, mastering Excel's formulas and functions can be an intimidating prospect, especially for beginners.

That's where this comprehensive guide comes in. With its beginner-friendly approach and practical step-by-step instructions, you'll conquer the world of Excel formulas and functions in days or less.

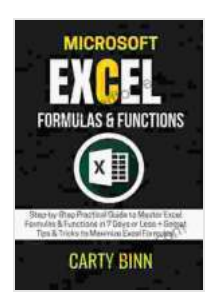

**[MICROSOFT EXCEL FORMULAS & FUNCTIONS: Step](https://library.aroadtome.com/read-book.html?ebook-file=eyJjdCI6ImMzNzFCaHVqdGtGT0c2aEgxcDZMQ2UxUE9EVEJuT3BWWllEdFpxRXZkTTV3NEF1Z1RrblM3OEhDY1d2Umx2VEdYSUl1bGp5TTN5Z254U3ZHWmgxOUlNaG9TTVVQV2pHOVpmdmgzNGFQRnc2SGRSVFU3UGN6QXZxZGpva1FPVyt4cnRIZTZscHQrbTVDTCtrVEFZS0lIN0ZSUEFTM1pjQ25rT1wveWZlM0hRa3VhcEZOOVwvc0ZyVkNodDREMWU3QTNkMVFxQmF1d1ViazFEUGJQMmx0RXZFd2sxd3JDR0pocndZZDBuNlhVYVZnNWt4Y1IzclgrYUh6UVFNc1JYcitkTVoxQWdoRnU4M0Q5ckNQRW15dkM4c3dOUTJZbUo2c3ZuSFFhTUdmNWJnazUxcGhWZTYwbytZOWdcL1hHT2Rmb29CSHVYRGduRzJ4d0N6ZjcwSUUxSXhndUhhczRzS01RNTkyeHZWUytBSGl2UT0iLCJpdiI6IjEzMDU4MTFjNzc3MDczOTllMjYzNzllZDcxYWU1M2U0IiwicyI6ImZiZTU4N2FiMWFlZWM3MzAifQ%3D%3D)by-Step Practical Guide to Master Excel Formulas & Functions in 7 Days or Less + Secret Tips & Tricks to Maximize Excel Formulas** 

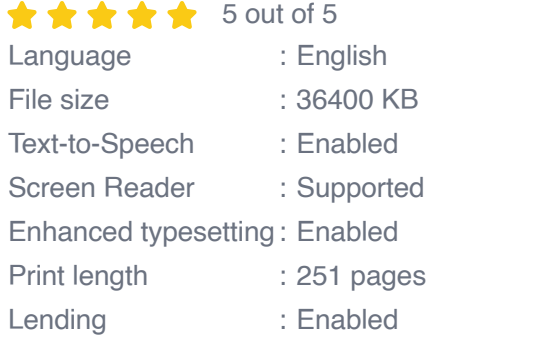

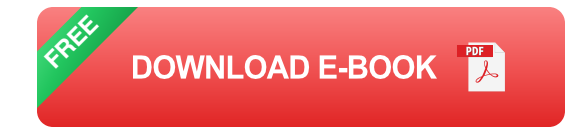

### **Chapter 1: Excel Basics and Getting Started**

In this chapter, you'll learn the fundamentals of Excel, including:

\* Navigating the Excel interface \* Understanding cell references and ranges \* Working with data types and formatting \* Creating and editing simple formulas

#### **Chapter 2: Essential Math and Statistical Functions**

Master the core math and statistical functions used in Excel, such as:

\* SUM, AVERAGE, MIN, MAX \* COUNT, COUNTIF, ROUND \* IF, AND, OR \* Basic statistical functions (e.g., STDEV, VAR)

#### **Chapter 3: Date and Time Functions**

Learn to manipulate and analyze dates and times using functions like:

\* TODAY, NOW, DATE \* ADDDAYS, SUBTRACTDAYS \* EDATE, **EOMONTH** 

### **Chapter 4: Text and String Functions**

Explore how to work with text data using functions like:

\* CONCATENATE, LEN, TRIM \* LEFT, RIGHT, MID \* FIND, SEARCH

### **Chapter 5: Lookup and Reference Functions**

Master essential lookup and reference functions that enable you to find and extract data quickly:

\* VLOOKUP, HLOOKUP \* INDEX, MATCH \* OFFSET, INDIRECT

### **Chapter 6: Financial Functions**

Learn to perform financial calculations using functions like:

#### \* PMT, FV, NPV \* IRR, RATE

#### **Chapter 7: Data Analysis and Pivoting**

Discover advanced techniques for data analysis and creating insightful reports using:

\* Pivot tables \* Charts and graphs \* Conditional formatting

## **Chapter 8: Troubleshooting and Debugging**

Tackle common formula errors and learn best practices for debugging and troubleshooting your formulas.

By the end of this guide, you'll be confidently navigating the world of Excel formulas and functions. You'll be able to:

\* Automate tasks and streamline calculations \* Solve complex data analysis problems \* Make data-driven decisions \* Impress your colleagues and elevate your Excel skills

Unlock your Excel mastery today and experience the transformative power of formulas and functions.

Get Your Copy Now

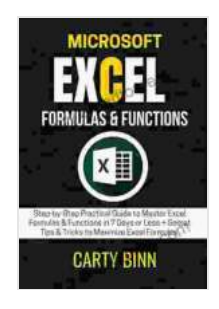

**[MICROSOFT EXCEL FORMULAS & FUNCTIONS: Step](https://library.aroadtome.com/read-book.html?ebook-file=eyJjdCI6ImMzNzFCaHVqdGtGT0c2aEgxcDZMQ2UxUE9EVEJuT3BWWllEdFpxRXZkTTV3NEF1Z1RrblM3OEhDY1d2Umx2VEdYSUl1bGp5TTN5Z254U3ZHWmgxOUlNaG9TTVVQV2pHOVpmdmgzNGFQRnc2SGRSVFU3UGN6QXZxZGpva1FPVyt4cnRIZTZscHQrbTVDTCtrVEFZS0lIN0ZSUEFTM1pjQ25rT1wveWZlM0hRa3VhcEZOOVwvc0ZyVkNodDREMWU3QTNkMVFxQmF1d1ViazFEUGJQMmx0RXZFd2sxd3JDR0pocndZZDBuNlhVYVZnNWt4Y1IzclgrYUh6UVFNc1JYcitkTVoxQWdoRnU4M0Q5ckNQRW15dkM4c3dOUTJZbUo2c3ZuSFFhTUdmNWJnazUxcGhWZTYwbytZOWdcL1hHT2Rmb29CSHVYRGduRzJ4d0N6ZjcwSUUxSXhndUhhczRzS01RNTkyeHZWUytBSGl2UT0iLCJpdiI6IjEzMDU4MTFjNzc3MDczOTllMjYzNzllZDcxYWU1M2U0IiwicyI6ImZiZTU4N2FiMWFlZWM3MzAifQ%3D%3D)by-Step Practical Guide to Master Excel Formulas & Functions in 7 Days or Less + Secret Tips & Tricks to Maximize Excel Formulas** 

 $\star \star \star \star$  5 out of 5 Language : English

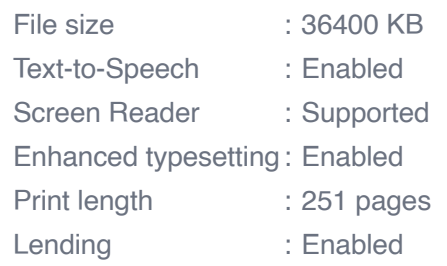

**[FREE](https://library.aroadtome.com/read-book.html?ebook-file=eyJjdCI6ImVSM2hcL21oY1ZFblIrVlM1ZDEwSVwvVld1bHFSVFduUHlyc0dWRzJKRW5cL08wU3NsVHEzNm5tamo5S1hvb0N4cXNEbk1SMGo3VnZ2bGc2VkRQbkJFdzNrQlpHV1BYMGplM3NBME1Vekt2RE5zVUFUUkdSYVZ0WVR5cmgyTCs1Q0hxNUx6ejdGZVJTeHlSZlVTZVVPTHBrclRvZFJreit2WWN0ejhsbjVyblBESnVjTWl3dXpVZ3NLOXRyc0h5MFlxUVdnOEdEZytjXC9Rd0FTa1ZGRmRGXC9sb1VROEdWQnp0K3ZOMUJkbjVzWWRmRGJoWElxaUtuaU9pUVVhODl2aXYwUFFoQ01sdDcrZGRUaElnR01YTmxyT21qejluZmNrXC95OGI4RW1WSThDN1BvcU45bVJsNHBubEEzNFJRdVhwRHdUZzUyUDdwTDBZcnhNXC9TN0RCSlpRa1VVYjBIY2pHZ2g1MmQweXNPcXdCWmc9IiwiaXYiOiI2YTY3ZjdkYWM1NjA1YmFiMjU1YzBhYmNlYWIxNDZhZiIsInMiOiJjNzUxYzFjMWEzZWRkNTZhIn0%3D)DOWNLOAD E-BOOK** 

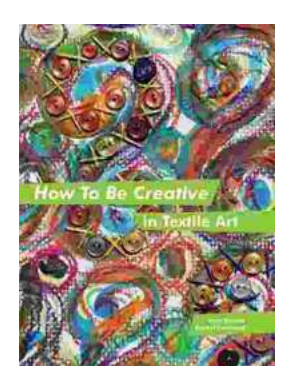

# **How to Be Creative in Textile Art: A [Comprehensive Guide for Beginners and](https://library.aroadtome.com/full/e-book/file/How%20to%20Be%20Creative%20in%20Textile%20Art%20A%20Comprehensive%20Guide%20for%20Beginners%20and%20Experienced%20Artists.pdf) Experienced Artists**

Textile art is a versatile and expressive medium that offers endless possibilities for creativity. Whether you're new to textile art or an...

#### THE BBO SAUCES Cookbook

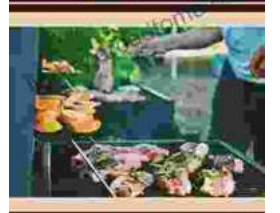

ming An Am **BBQan** 

 $0n$  Res

# **[Master the Art of Grilling with "The BBQ Sauces](https://library.aroadtome.com/full/e-book/file/Master%20the%20Art%20of%20Grilling%20with%20The%20BBQ%20Sauces%20Cookbook.pdf) Cookbook"**

Are you tired of the same old boring BBQ sauces? Do you crave something new and exciting to tantalize your taste buds at your next backyard grilling party? If...